# 定点药店操作指南

### **一、打开网址 http://code.nhsa.gov.cn:8000/寻找注册入口**

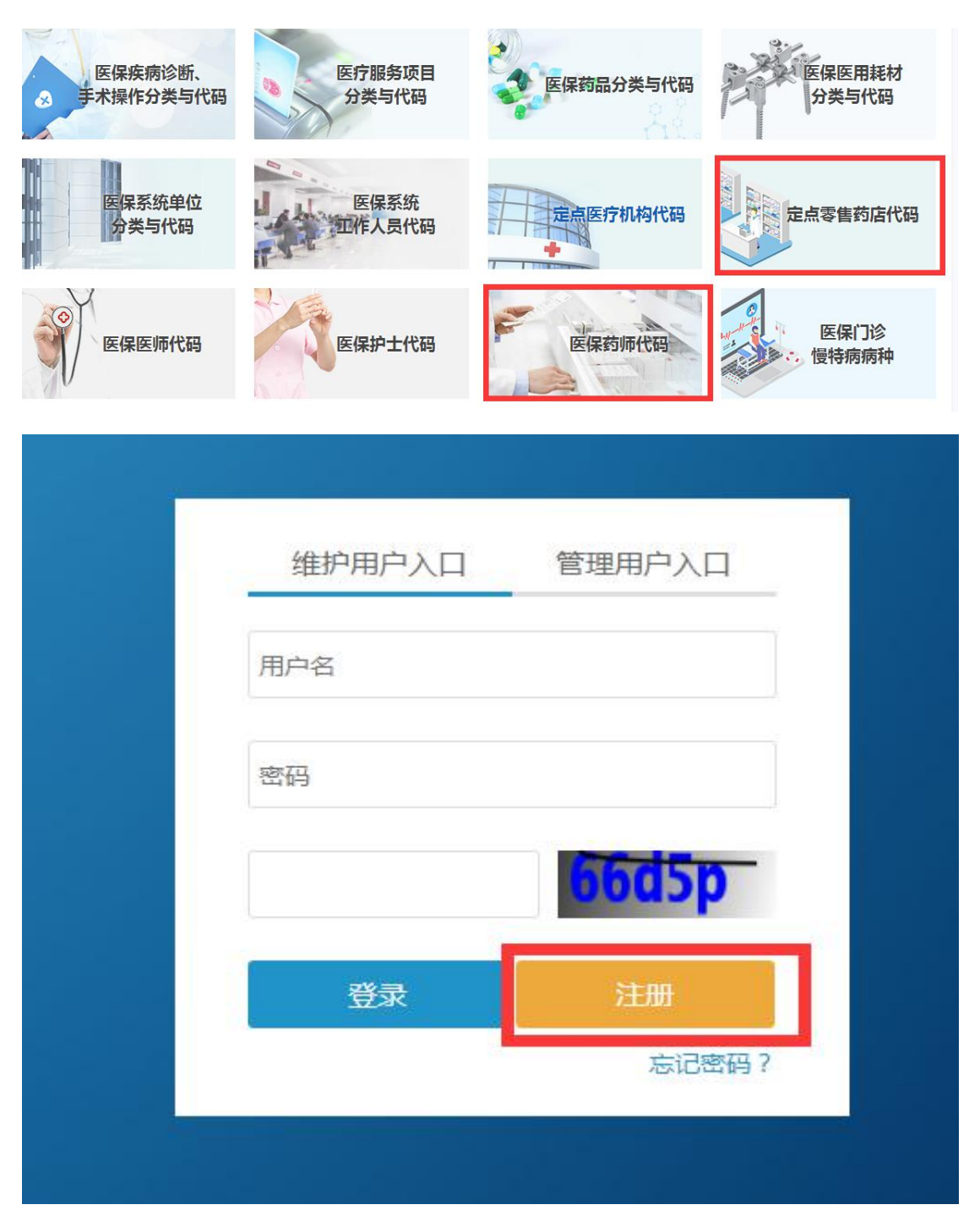

**药店只注册一个入口的账号就可以维护药店和药师**

### **角色类型选择:定点零售药店维护人员**

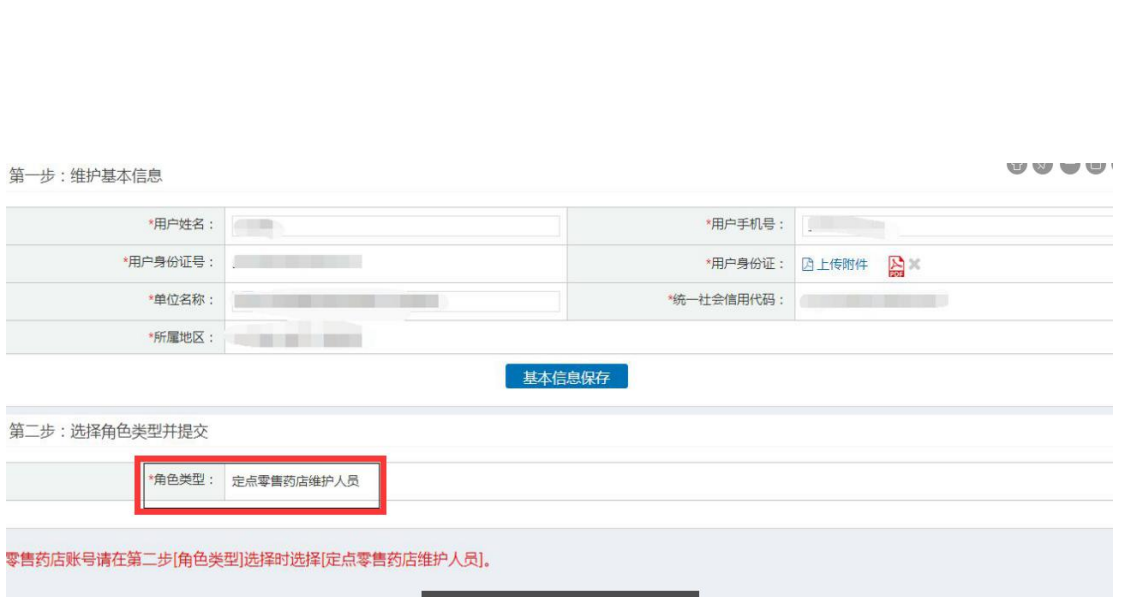

## **三、基本信息完善和角色类型**

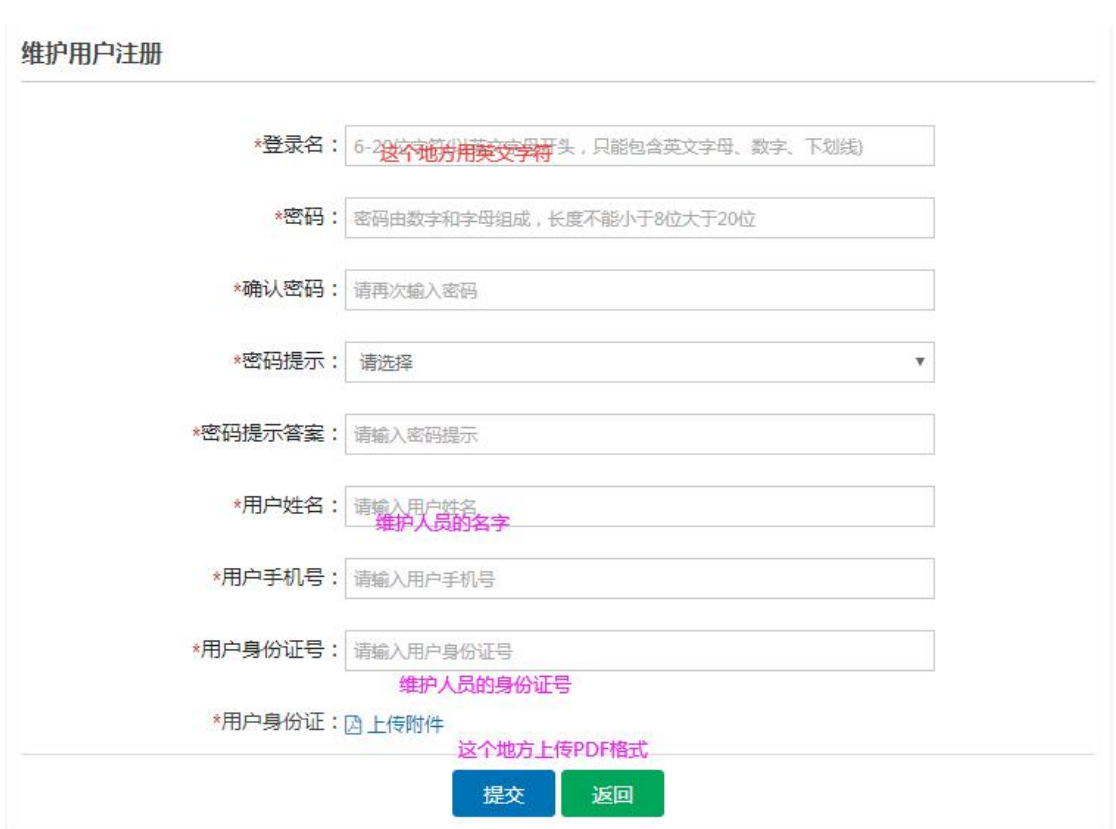

# **二、注册帐号如下:**

## **四、填写授权对象**

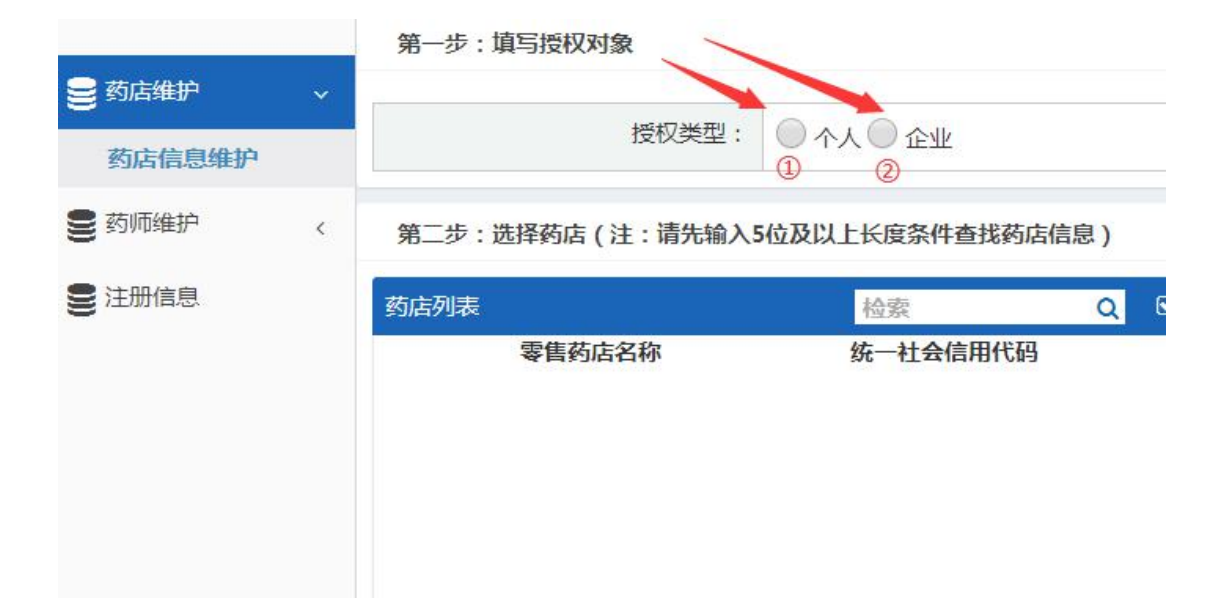

**授权类型:①如果是零售药店点个人,零售(连锁)首先打电话确认一下总店是 否给维护如果不维护选个人。**

**②零售(连锁)如果是总店维护选择企业**

# **五、添加药店名称**

第二步: 选择药店 (注: 请先输入5位及以上长度条件查找药店信息)

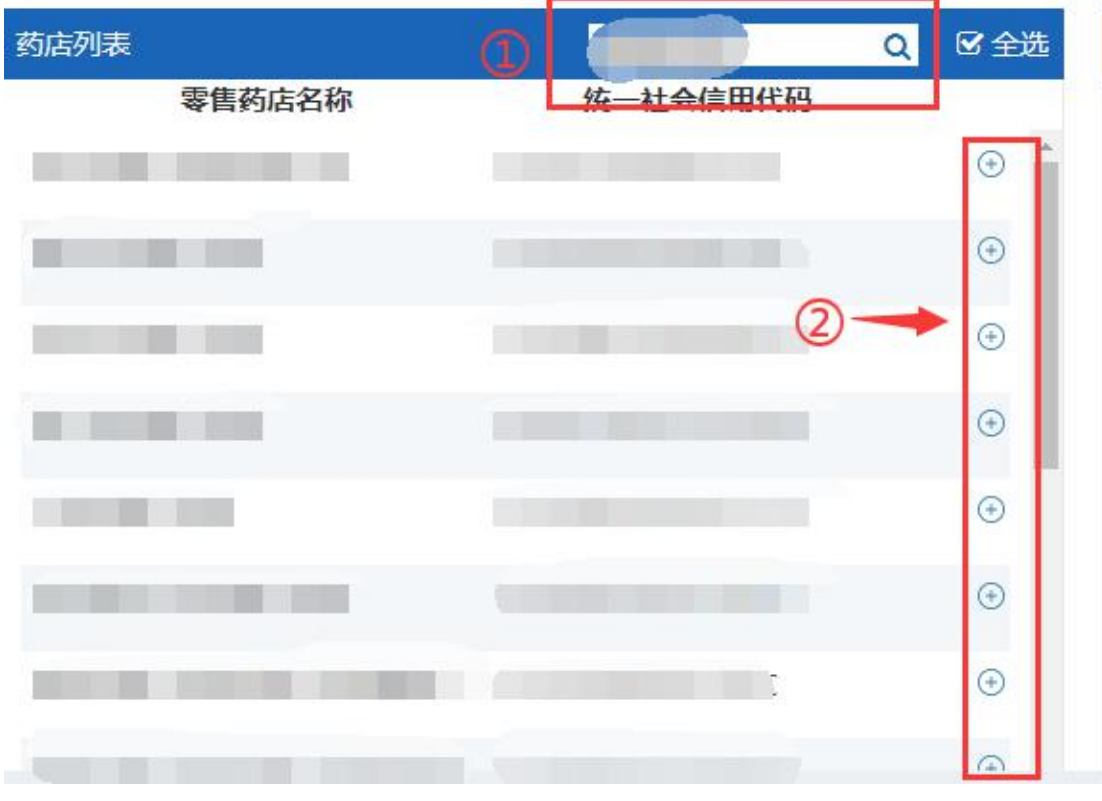

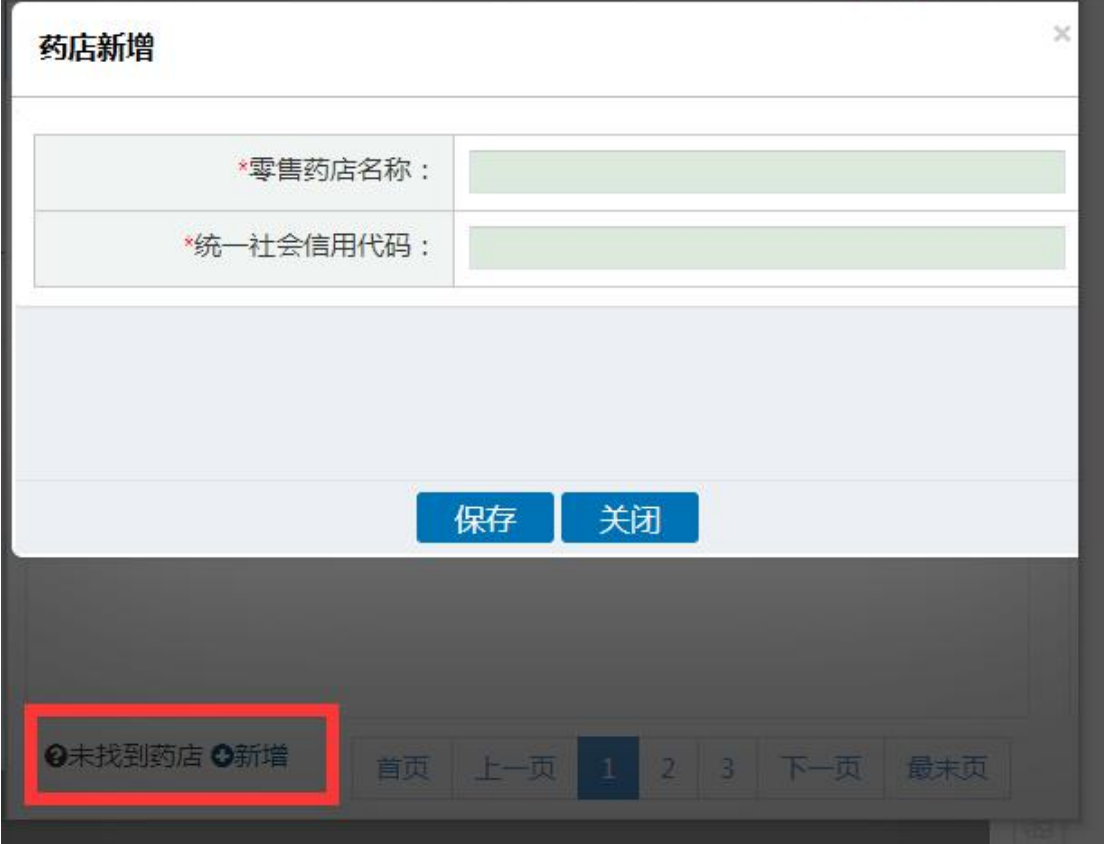

### **药店列表:①授权类型为个人的话搜索自己药店全称,如果是企业的话搜索总店 的全称添加所有分店。**

**②个人和企业点加号添加到右边,如果未找到药店按照上方第二图点 新增加上。**

# **六、授权书下载上传**

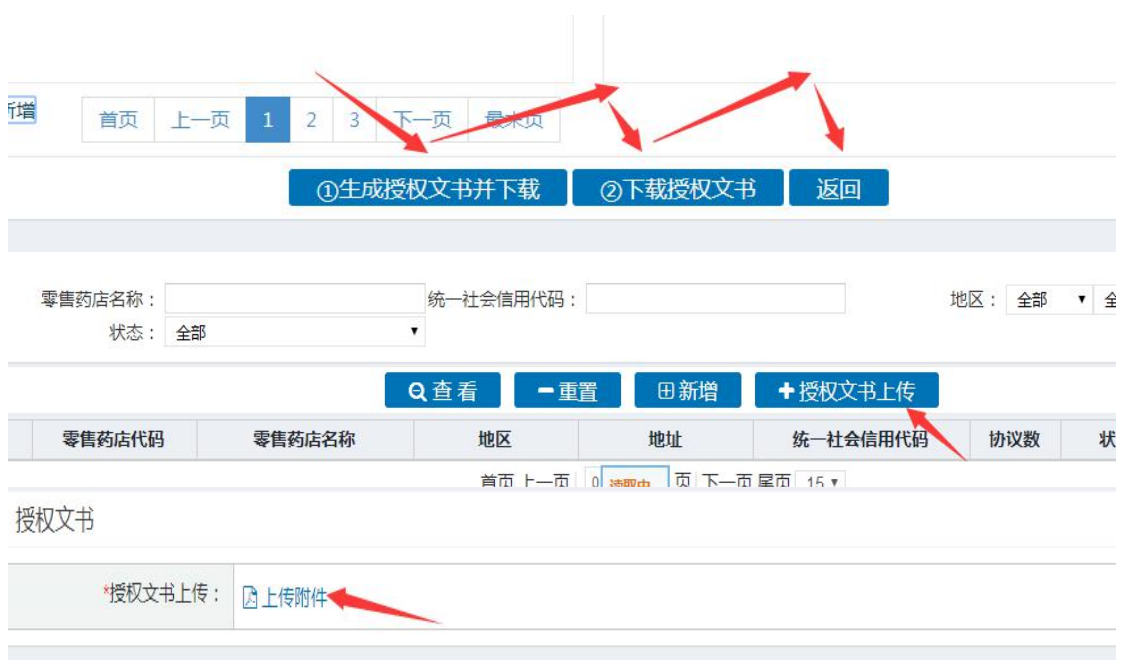

### **授权书上传:添加完药店之后按照红色箭头的走向生成授权书下载,被授权人是 指维护人员的名字,法人签字或者盖章(最好是盖单位公章)**

# 委托授权书

被授权人: 我们的人们就会在这里的人们的人们

授权事项: 定点零售药店、医保药师代码数据库动态维护的相关信息维护工 作,具体药店见附件一授权药店清单。

我单位与被授权人共同承诺, 所维护资料的真实性、合法性、有效性, 并承 担与之相关的一切法律后果。

被授权人(签字): \_\_\_\_

被授权单位法定代表人(签字或盖章):

附件一:

#### 授权药店清单

授权书编号: The Contract of the Contract of the Contract of the Contract of the Contract of the Contract of the Con

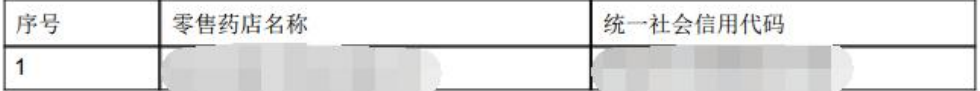

-- 附件一到此结束 --

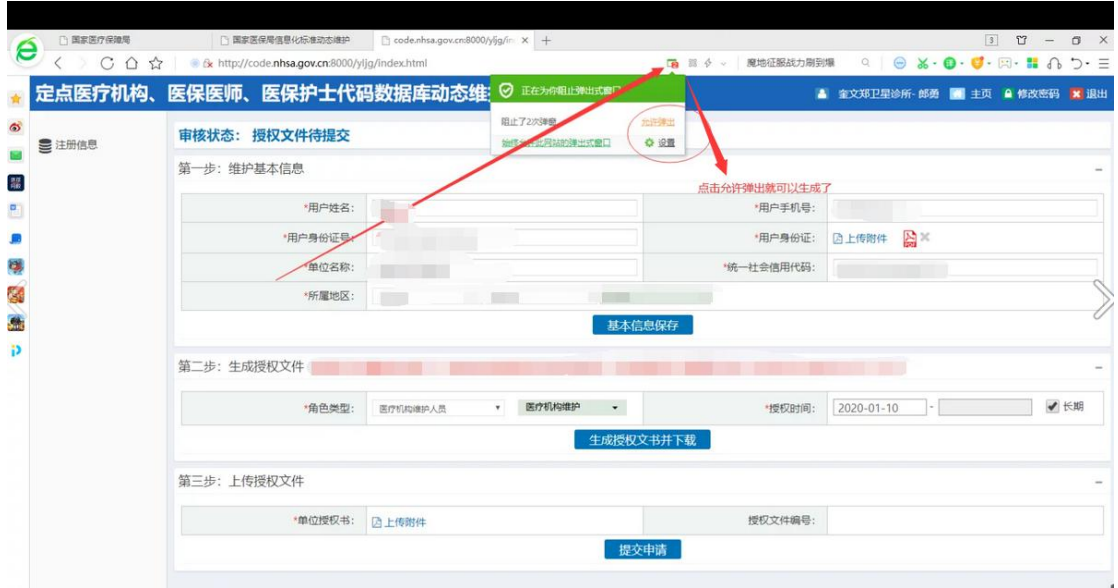

#### **如果授权书无法下载请看下图**

**①授权书被浏览器阻止弹窗点击红色箭头指向的地方,点击允许弹窗,如果你的 电脑浏览器不是 360 浏览器或者说其他浏览器你不会操作那你从百度下载 360 浏览器进行授权书的下载。**

**②如果你上传授权书的时候出现问题一般是网络问题和你拍照时候授权编号没 有拍清楚。(有条件的最好用扫描仪)**

# **七、点药店维护,点详情开始维护**

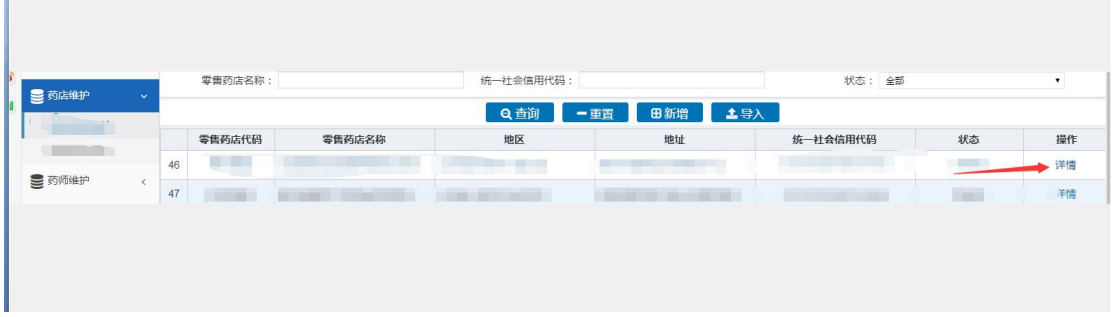

# **八、药店信息维护**

**The Committee Committee** 

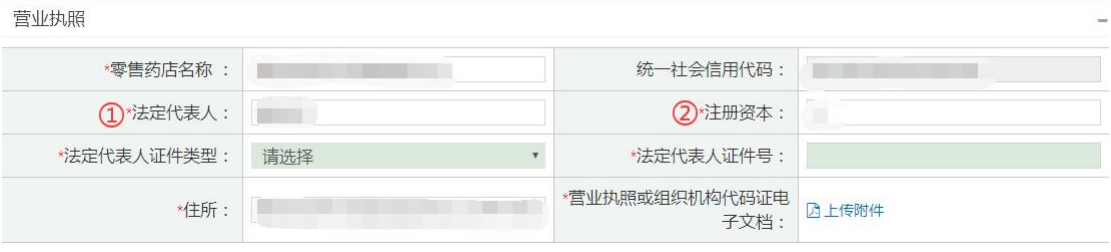

### ①零售(连锁)的分店填写法定代表人应填写总店的法人名字。营业执照上传的 是自己单位的营业执照。

### ②注册资本填写:若是总店注册资本格式为数字+万字,示例 100 万。若是分 店填写 0

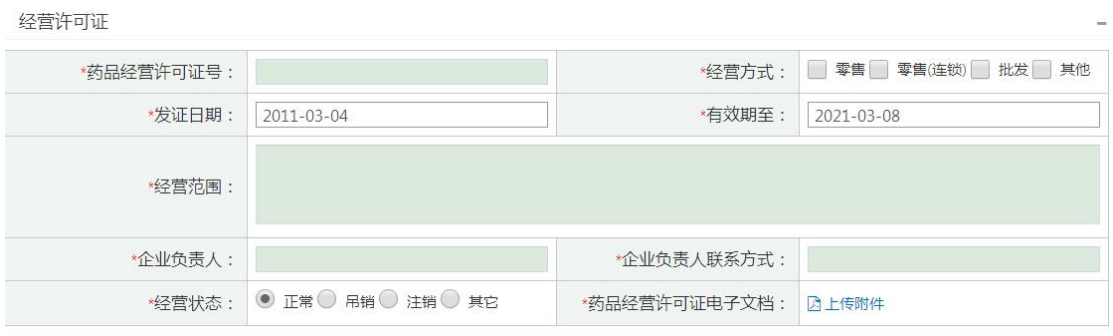

### **药品经营许可证企业负责人若有变更的,应该把药品经营许可证电子文档和变更记录合 成之后一并上传**

# **九、药师的信息维护**

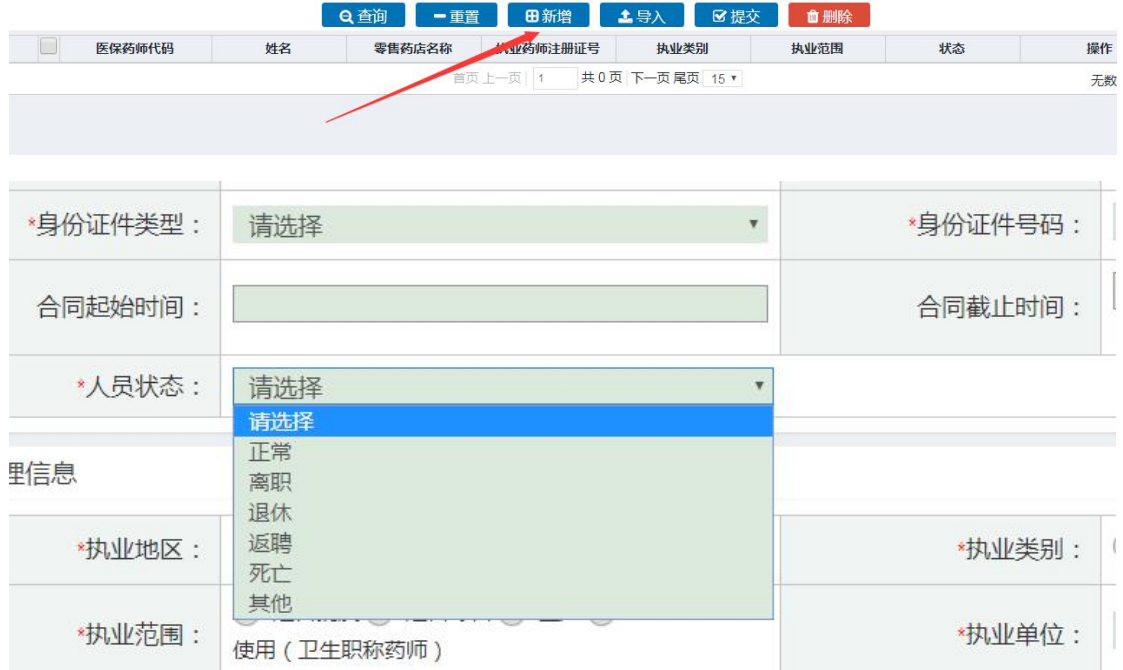

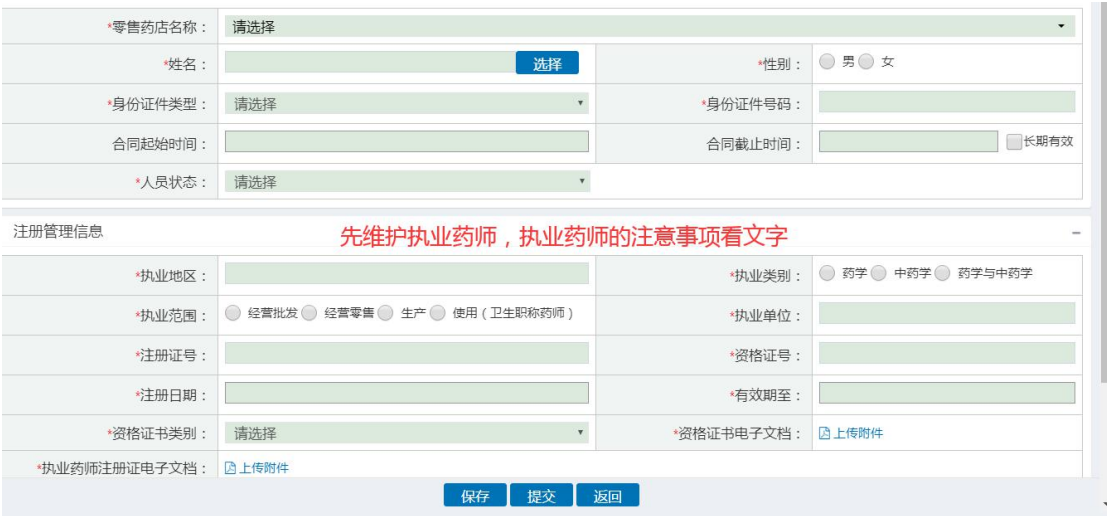

**①劳动合同签署的时间(人社局),如果没有劳动合同(比如法人是执业药师的, 离职、退休、返聘、死亡),执业药师证的执业地点是所在的单位无需填写合 同时间。只维护信息。(药师、药士、主管药师、副主任药师等无需维护)**

**人员状态:正常是指有劳动合同,离职是指药师的证在你们单位,但是他不在这 工作了。退休是指在你们单位退休的药师(他们的证在你们单位)返聘是指这个**

**人员已经退休了不是在你们单位退休的,他的证执业地在你们单位,你们返聘回 来的。死亡是指在你们单位正常工作死亡的,但是证在你们单位没有注销的。 ②按照证书完善信息,上传执业药师证书(上传照片和信息两页)如 果执业药师有变更执业地也需要上传变更那一页。**

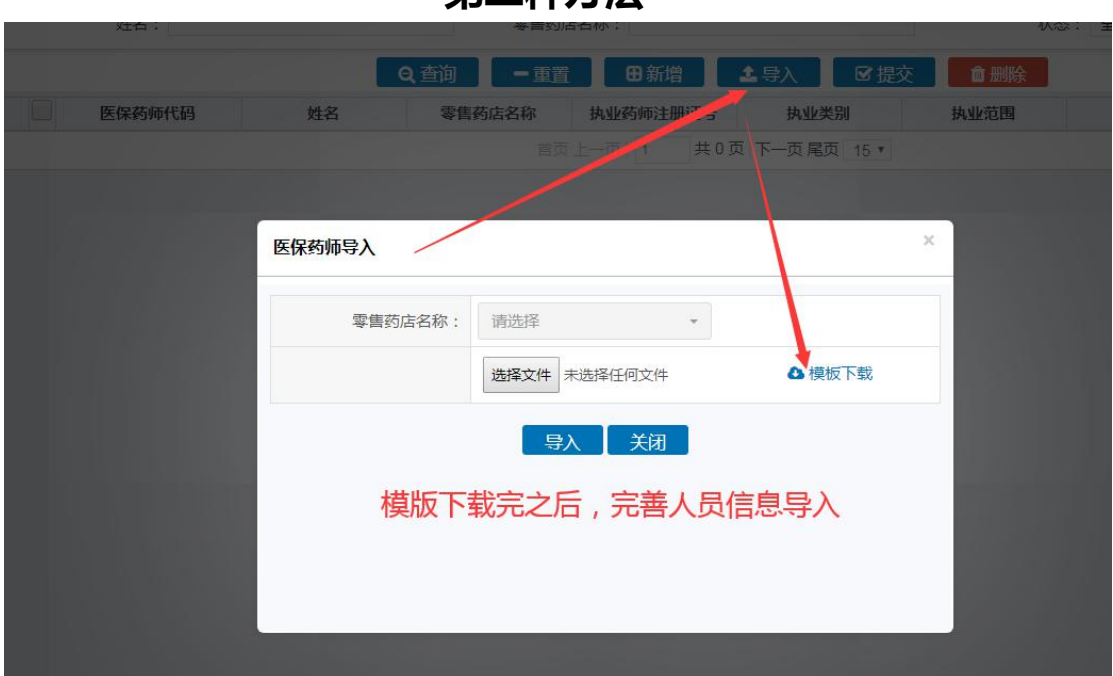

**第二种方法**

### **十、注意事项**

- **1、连锁药店执业药师一拖多的,可以以其中一个为主体填写。**
- **2、执业药师的证件,上传是必选项。**
- **3、不管维护单位还是工作人员信息时,如果联系人电话填写的固定电话, 则需要添加区号 0536**。
- **十一、协议的信息**
	- **1、把第一张图片打印填写和勾选,以图片的形式保存等通知**

#### 协议信息

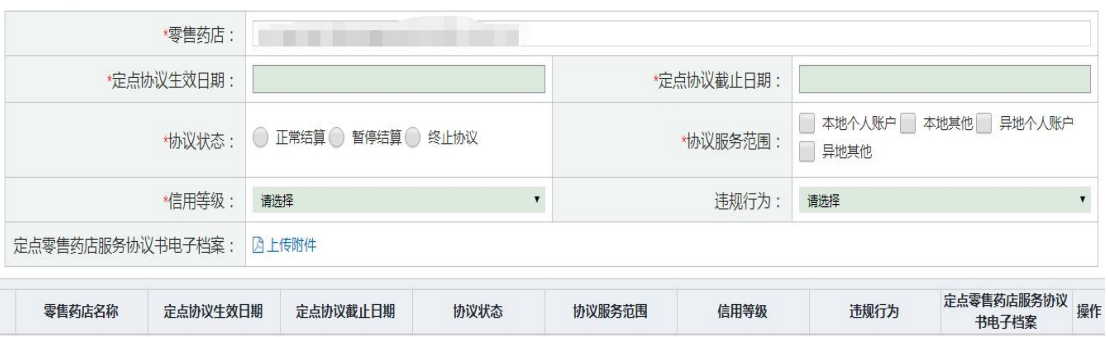

2. 以后准备下方图片材料做成 PDF 格式 ( 第一页和最后一页 )

### 潍坊市城镇职工基本医疗保险 定点零售药店服务协议

甲方: 山东潍坊经济开发区社会保险事业管理处 乙方:

根据《难坊市城镇职工医疗保险实施办法》(潍政发[2010]9 号)的有关规定, 以及《关于转发鲁人杜〔2016〕5号文件<做好定 点医药机构协议管理工作的通知>》(滩人社〔2016〕21号)有关要 求,为保证零售药店更好地为参保人员提供基本医疗保险范围内的 用药服务, 甲方确定乙方为基本医疗保险定点零售药店。经甲乙双 方协商,特签订协议如下:

第一条 甲乙双方应严格遵守《中华人民共和国药品管理法》, 《国各院关于建立城镇职工基本医疗保险制度的决定》、《基本医 疗保险定点零售药店管理暂行办法》。《潍坊市城镇职工医疗保险 实施办法》及相关法律、法规,严格执行国家、省和我市规定的药 品价格政策,

第二条 乙方根据国家有关法律, 法规及本协议规定, 为参保 1 8 3 4 4 + 5 4 5 4 4 5 6 7 7 8 4 +